# **ESc101 : Fundamental of Computing**

#### **I Semester 2008-09**

#### **Lecture 21**

# **Object Oriented programming**

- class and object (recap from previous lecture)
- Object : reference, creation
- Object : accessing attributes and executing methods
- Example : class of Point
- Example : class of Triangle (discussed partially)

### **Crucial Observation which forms the basis of OOP**

For <sup>a</sup> given real life problem :

whenever we think of the (attributes of the) data, ...

#### **Crucial Observation which forms the basis of OOP**

For <sup>a</sup> given real life problem :

whenever we think of the (attributes of the) data, the thoughts of the methods on them comes automatically in our mind.

#### **Crucial Observation which forms the basis of OOP**

For <sup>a</sup> given real life problem :

whenever we think of the (attributes of the) data, the thoughts of the methods on them comes automatically in our mind.

So it is useful to think of (the attributes of) data in conjunction of the **methods which work on them.**

# **Objects**

Objects are self contained entity which has its own collection of

- attributes
- methods to access them, manipulate them and compute some functions on them.

# **Encapsulation : one of the fundamental principle of OOP**

The ability of an object to be <sup>a</sup> container (or capsule) for its attributes (i.e. data variables) and its related methods (i.e. functions).

**Object-oriented programming** may be seen as <sup>a</sup> collection of cooperating objects.

# **What is a class ?**

**Definition :** A class specifies the attributes (data) and methods (actions) that objects can work with.

# **Class for Point**

```
public class Point
```
{ double x;

}

```
double y;
```

```
public void setX(double x_value) \{x = x_value\}public void setY(double y_value) { y = y_value; }
public double distance_from_origin()
{
  return Math.sqrt(x*x+y*y);
}
```
# **How to create an object, say <sup>a</sup> point**

**new** Point()

Here Point() is a special method called **constructor** since it *constructs* one object of class Point.

(We shall discuss in details about constructor in next class)

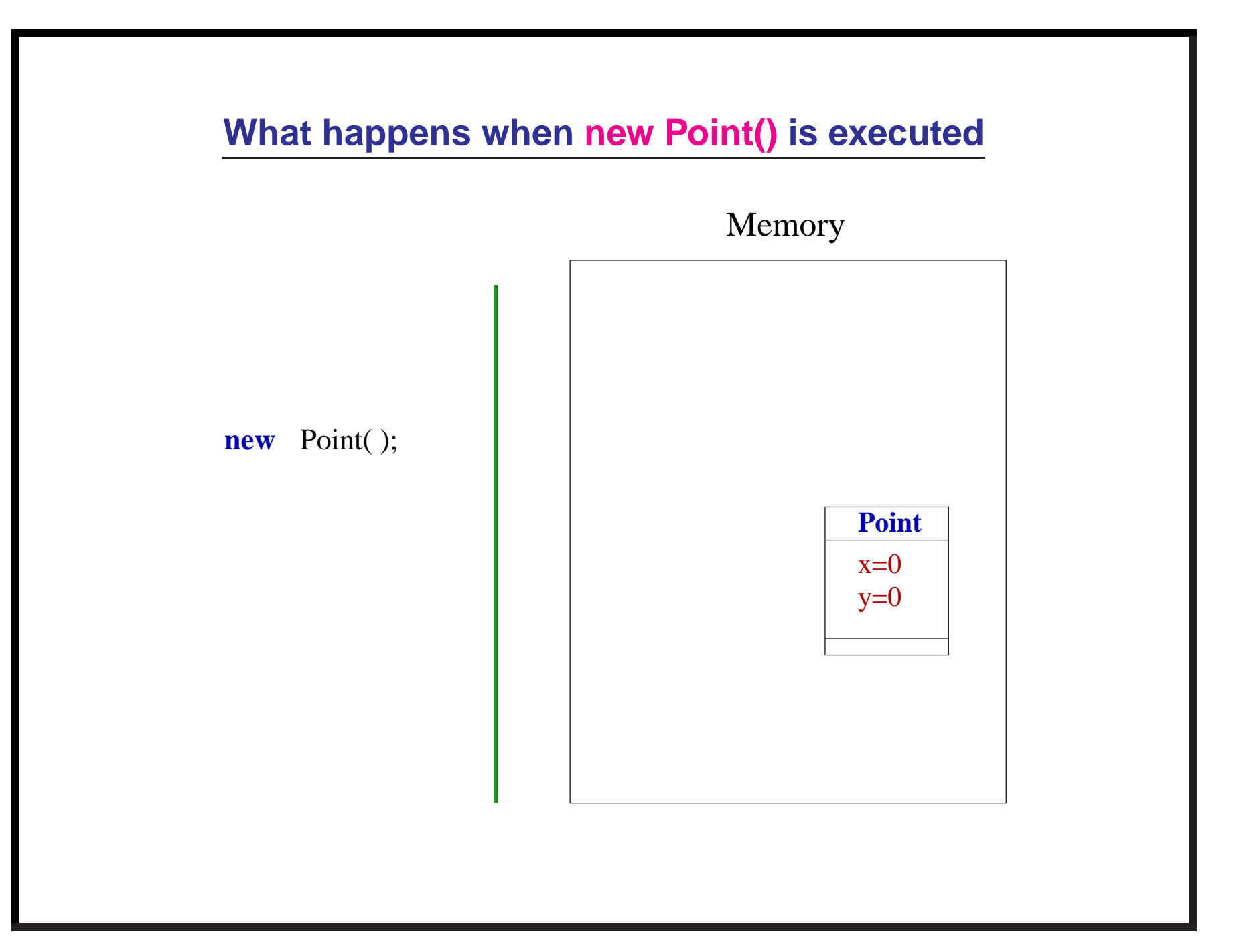

### **We shall have to use an identifier for an object**

Point **P**;

Here **P** is <sup>a</sup> variable which is <sup>a</sup> reference to <sup>a</sup> **Point** object.

**P** stores the location of <sup>a</sup> **Point** object.

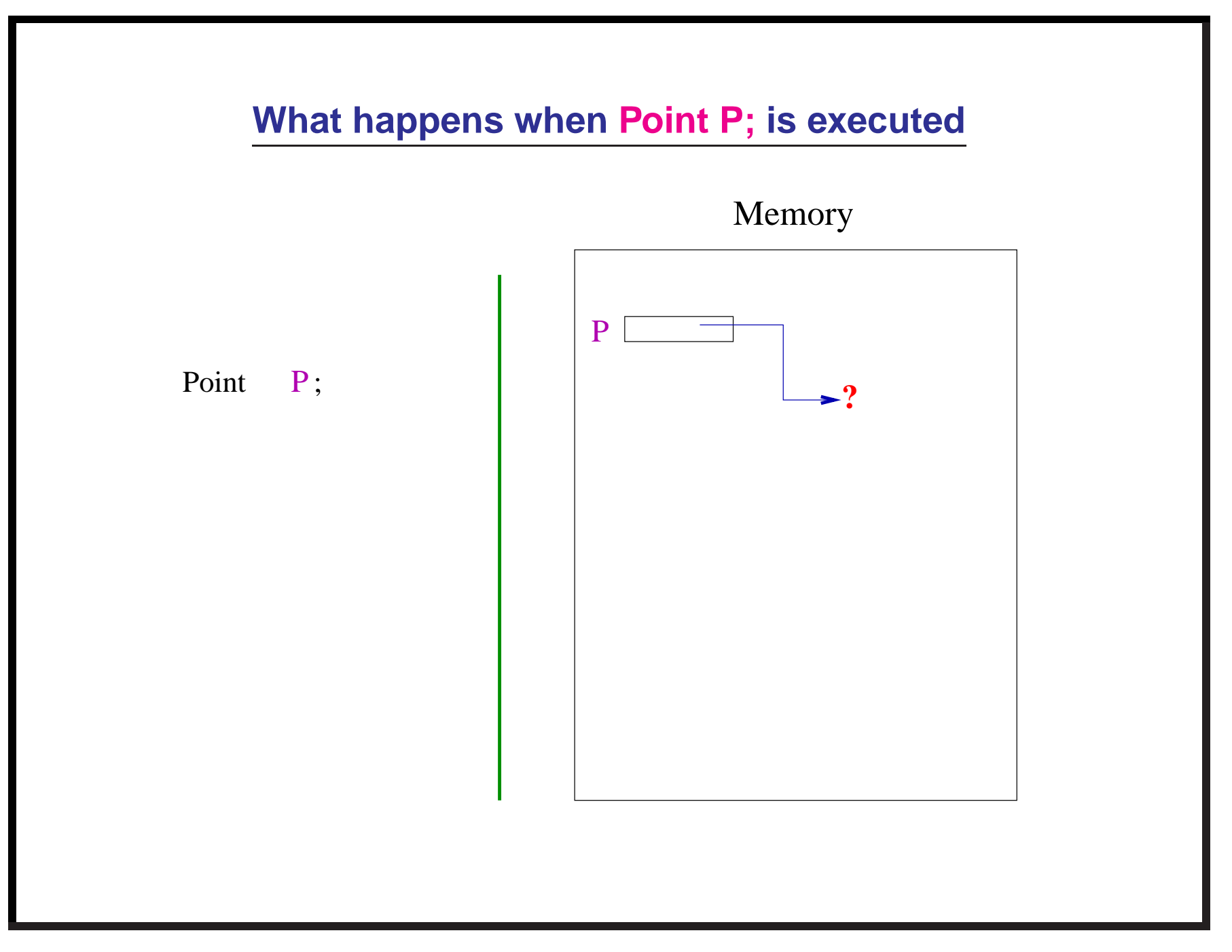

# **The complete description of creation of an object**

Point **P**;

**P**=new Point();

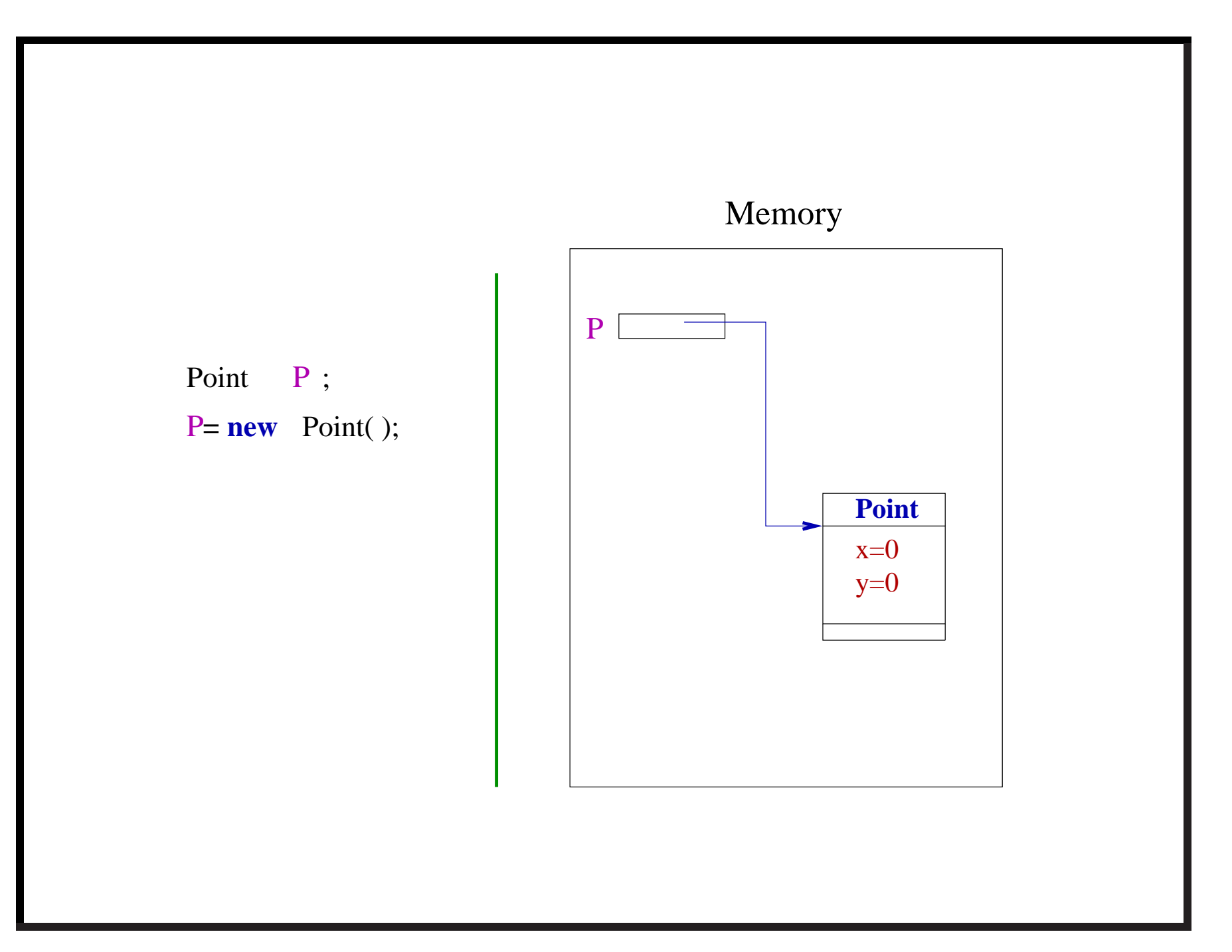

# **Operations on the object**

accessing an attribute : **object name.attribute name**

executing <sup>a</sup> method : **object name.method name(parameters)**

#### **Accessing attributes**

```
class program00
{
  public static void main(String args[])
  {
    Point P;
    P = new Point()System.out.println("The point P has coordinates \left| \cdot \right|");
    double x_coord = P . x;
    double y_coord = P.y;
    System.out.println(x_coord+'',''+y_coord);
  }
}
Ouput will be 0.0 , 0.0
```
### **Program0 : methods applied on the object**

```
class program0
{
 public static void main(String args[])
  {
    Point P;
    P = new Point();
    P.setX(1);
    P.setY(2.5);
    System.out.println("P is ("+P.x+","+P.y+")");
    }
}
```
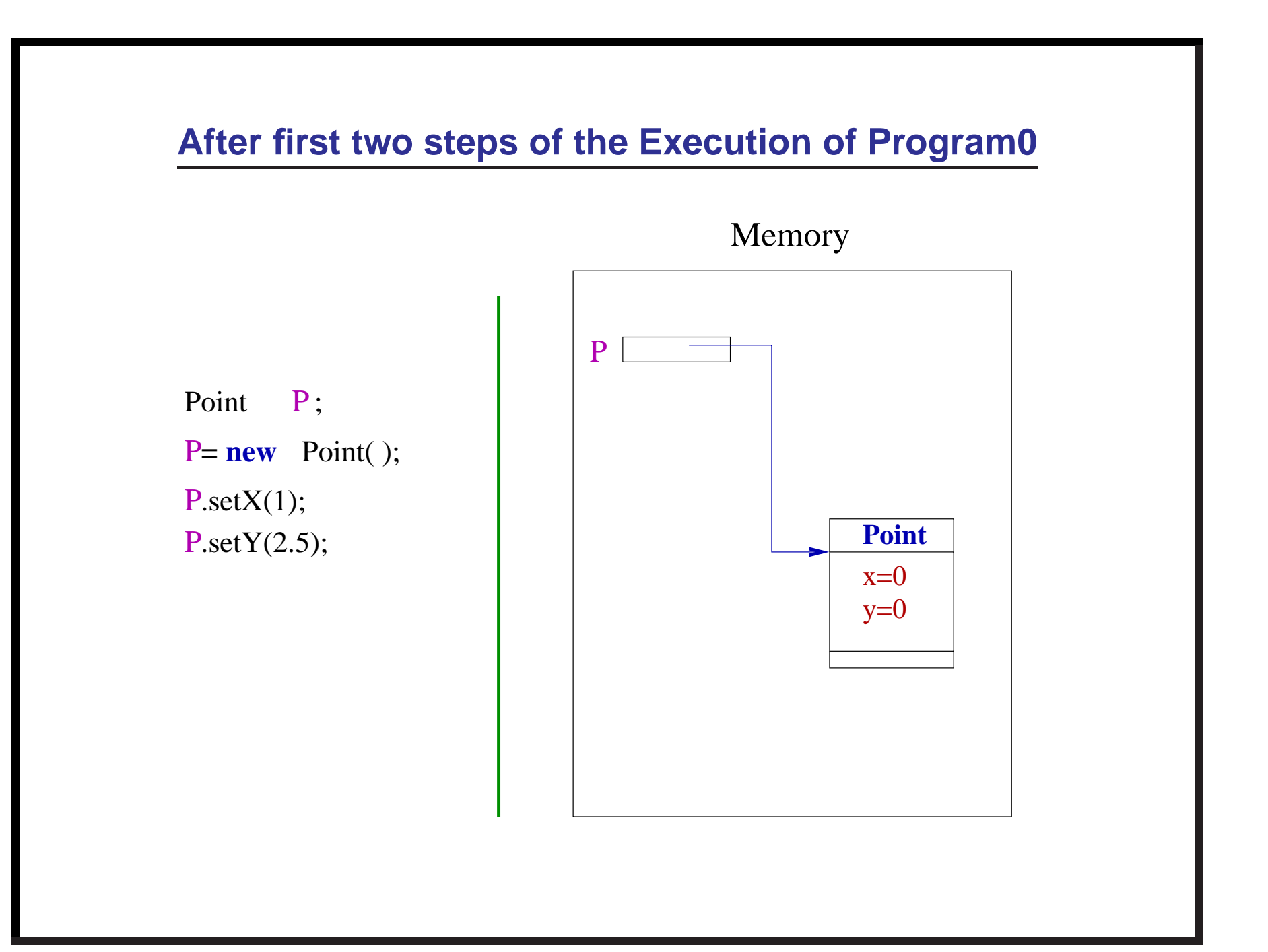

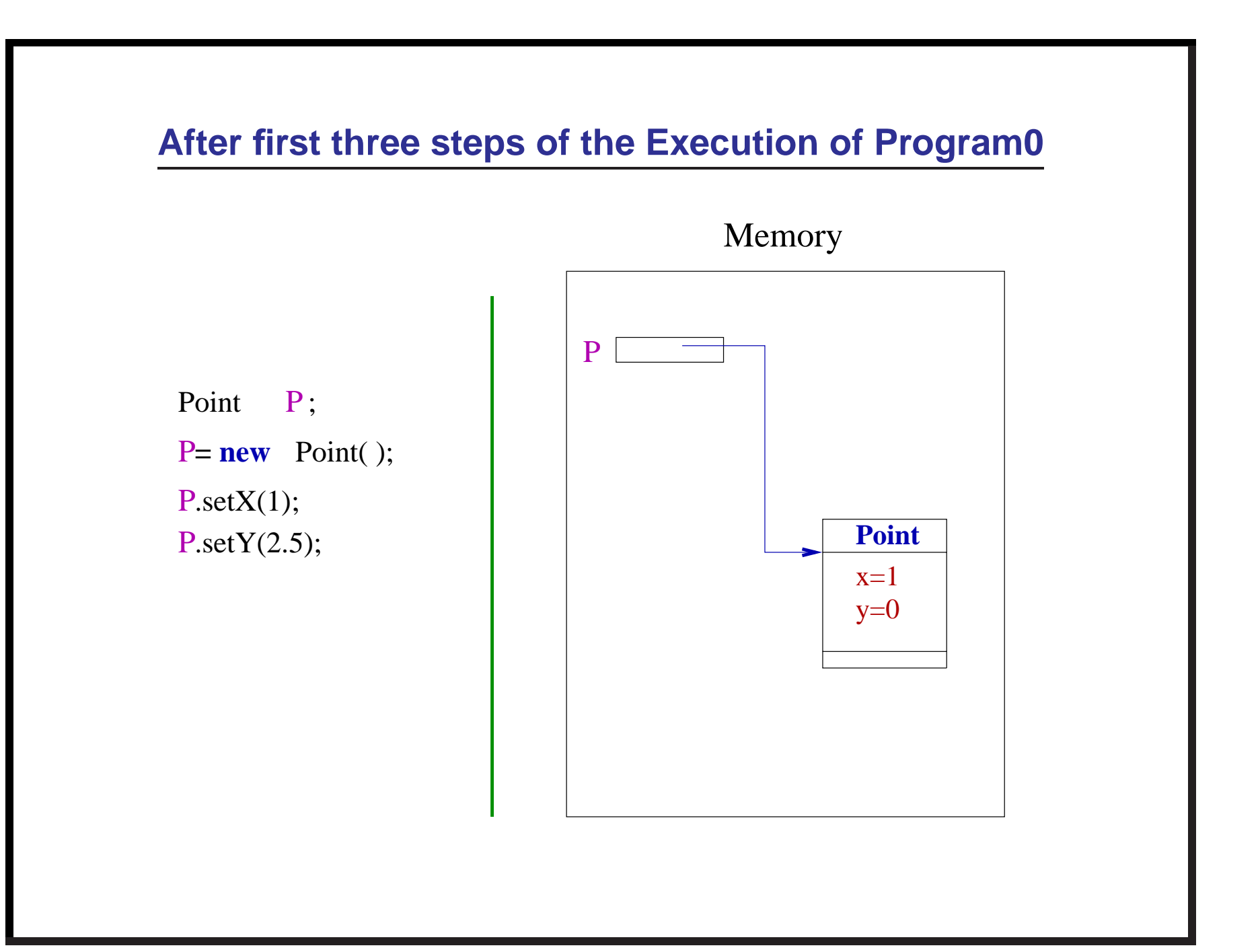

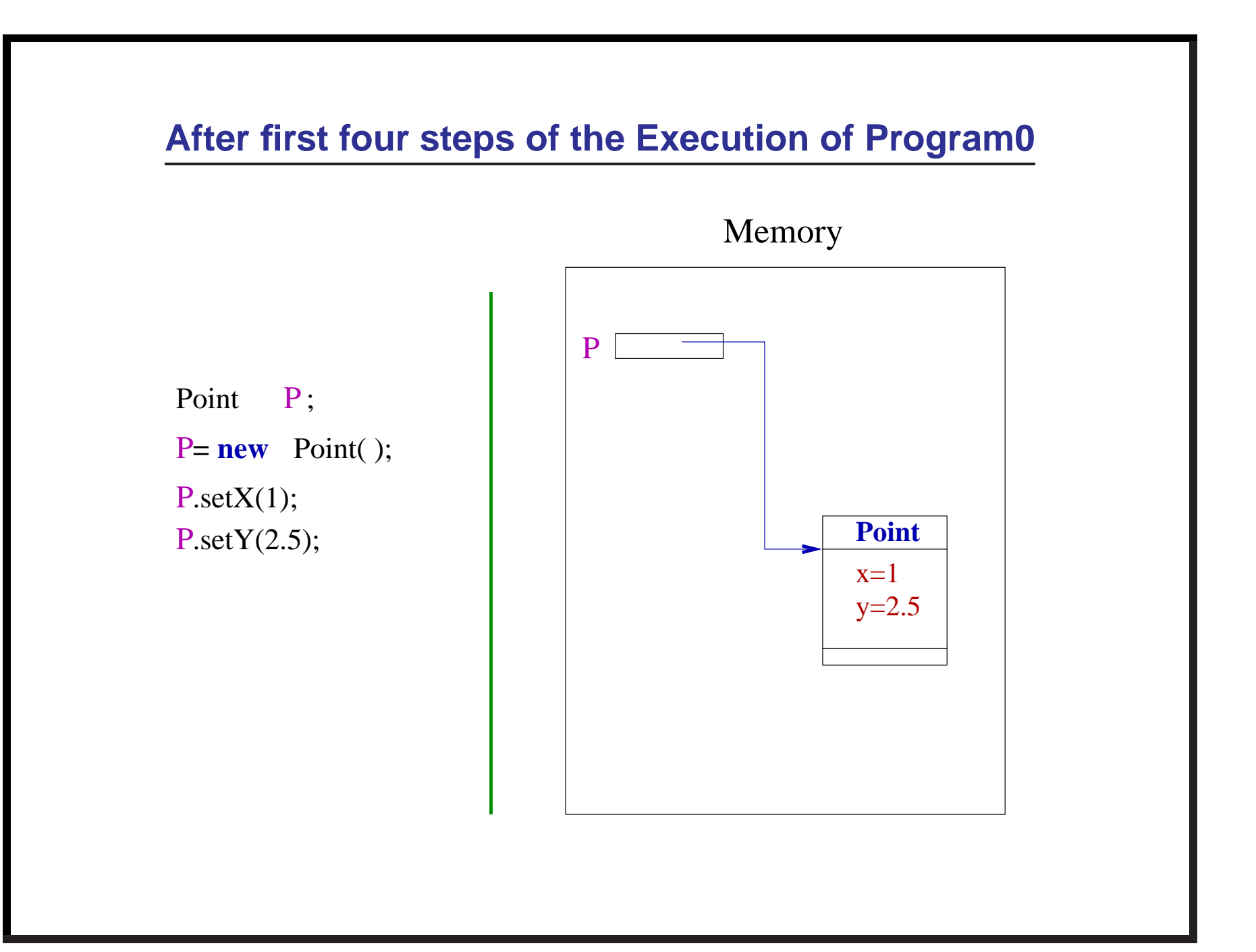

# **More about <sup>a</sup> variable of object reference**

Point **P**;

Note that **P** is <sup>a</sup> variable which stores reference of an object of class Point.

It is not an object

### **Program1**

```
class program1
{ public static void main(String args[])
  {
   Point P;
   P = new Point()P.setX(1); P.setY(2.5);System.out.println(P.x+'',''+P.y);
   Point Q;
   Q = new Point()System.out.println(Q.x+'',''+Q.y);
   P=O;
   P.setX(4.37);
   System.out.println(Q.x+'',''+Q.y);
    }
}
```
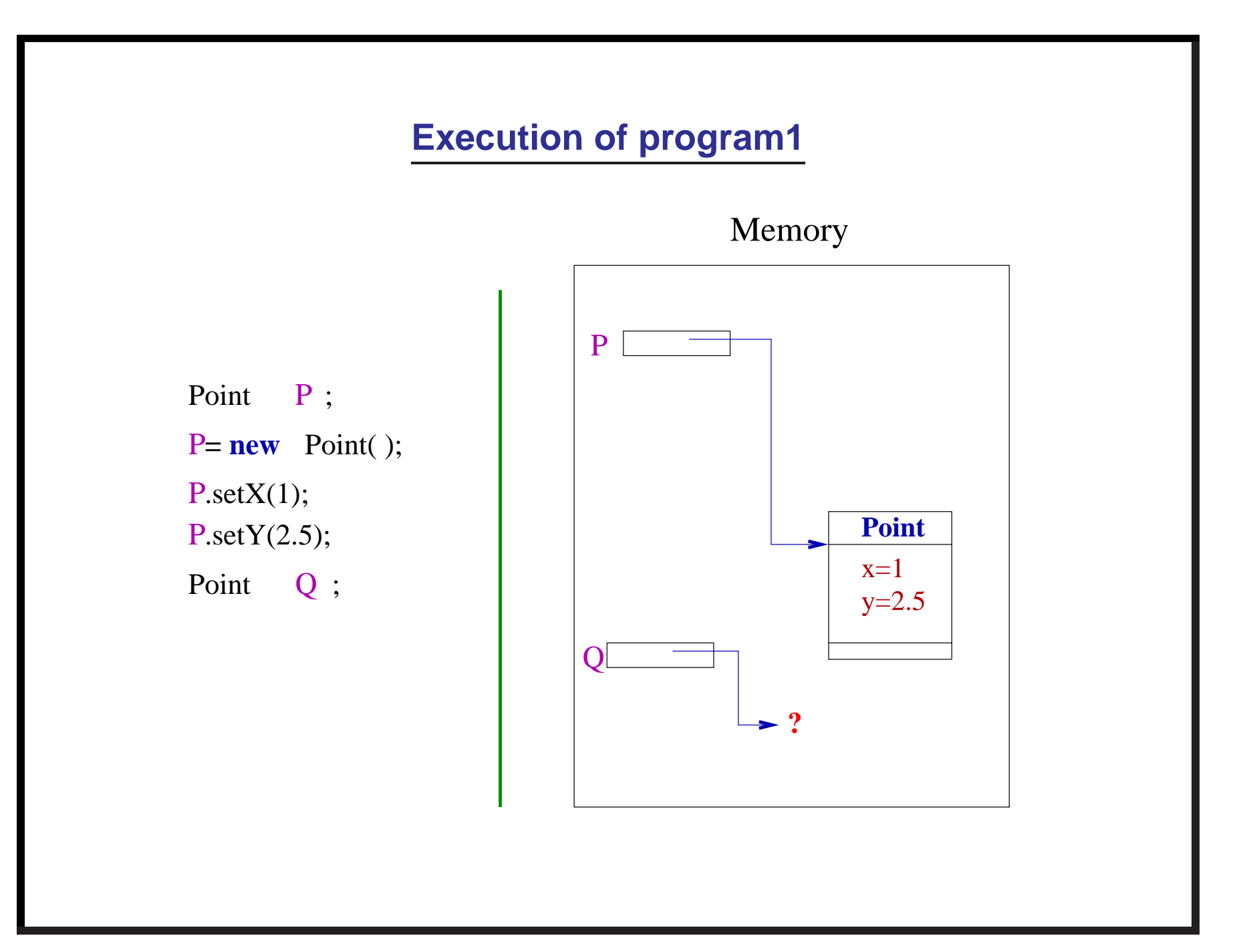

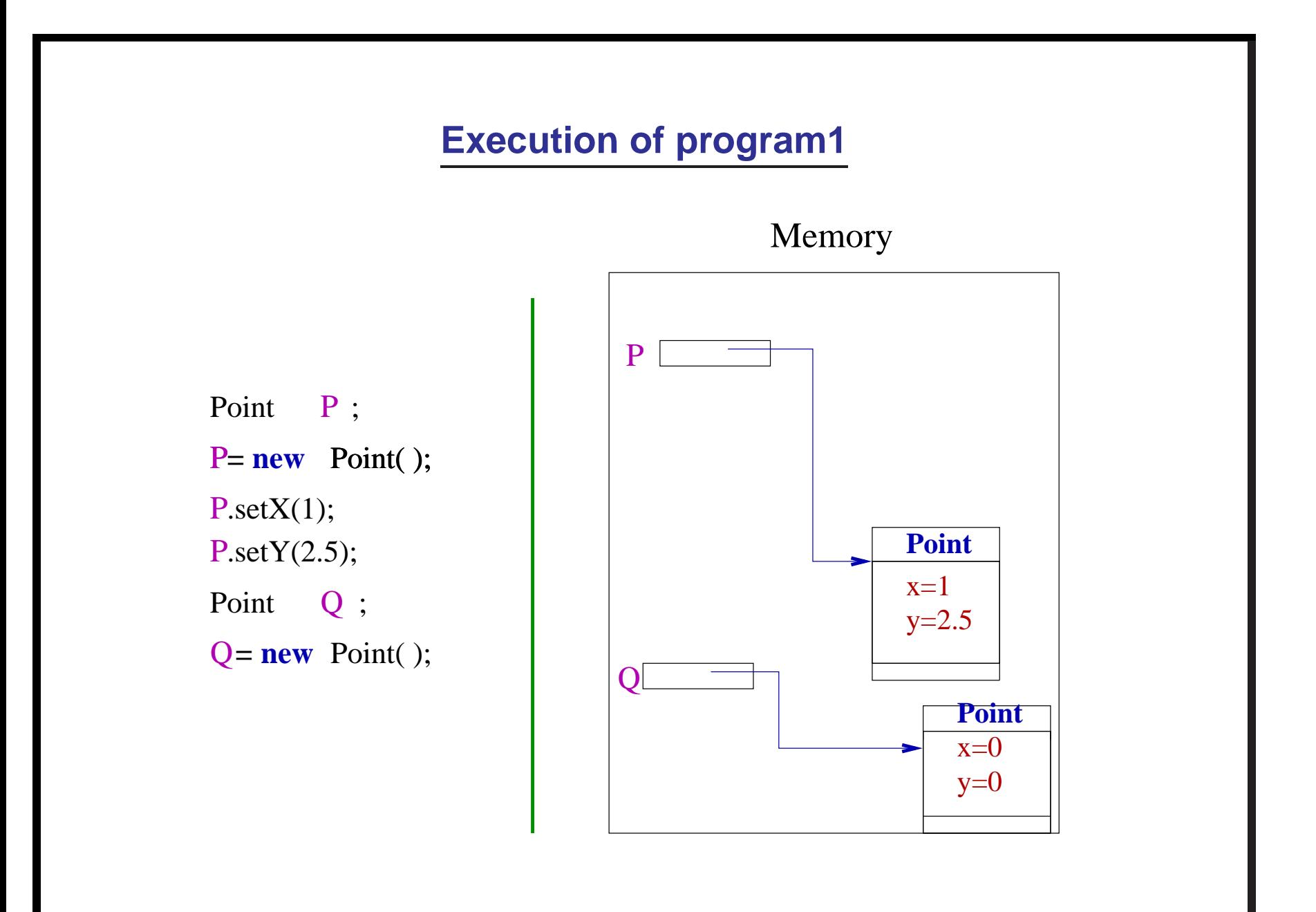

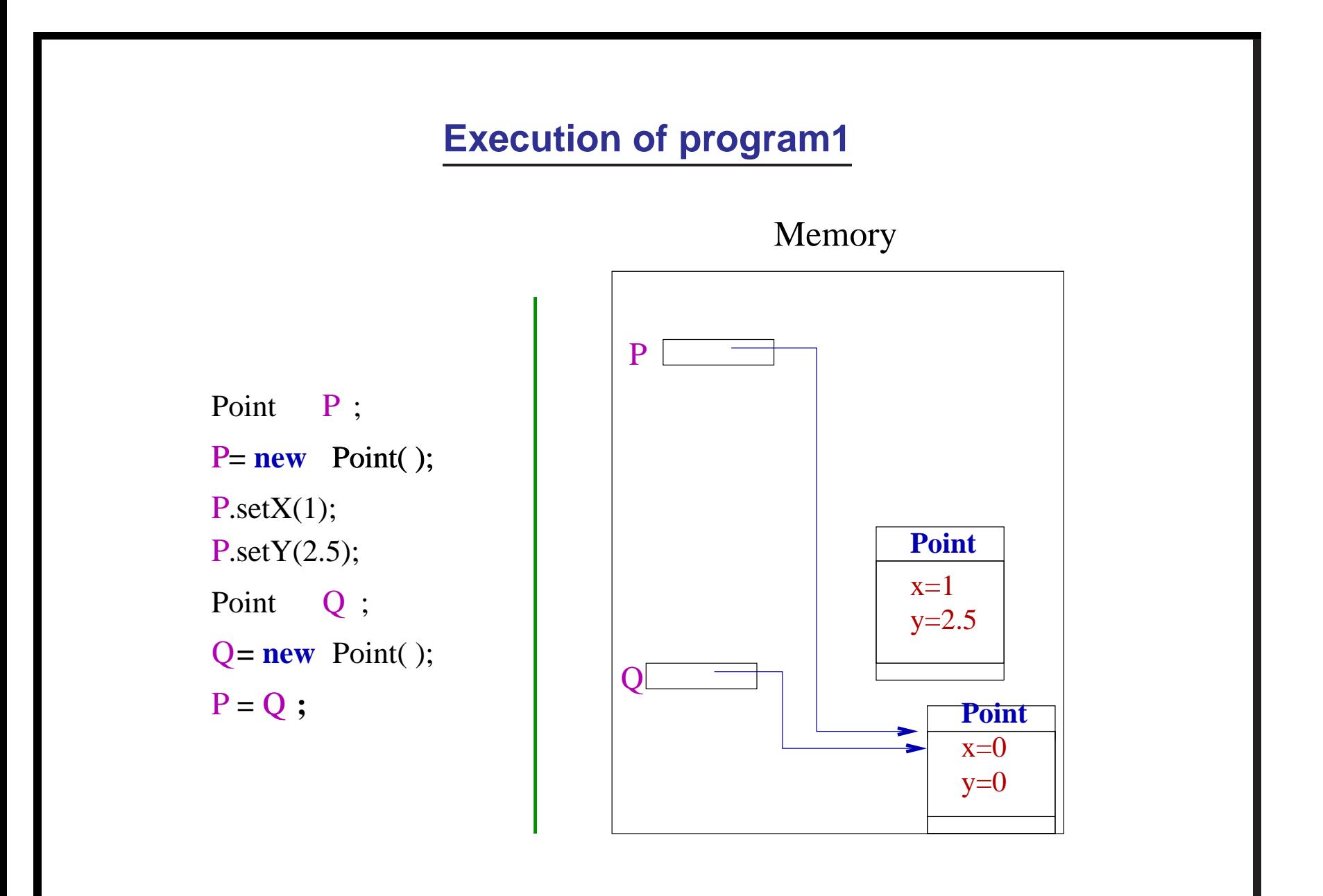

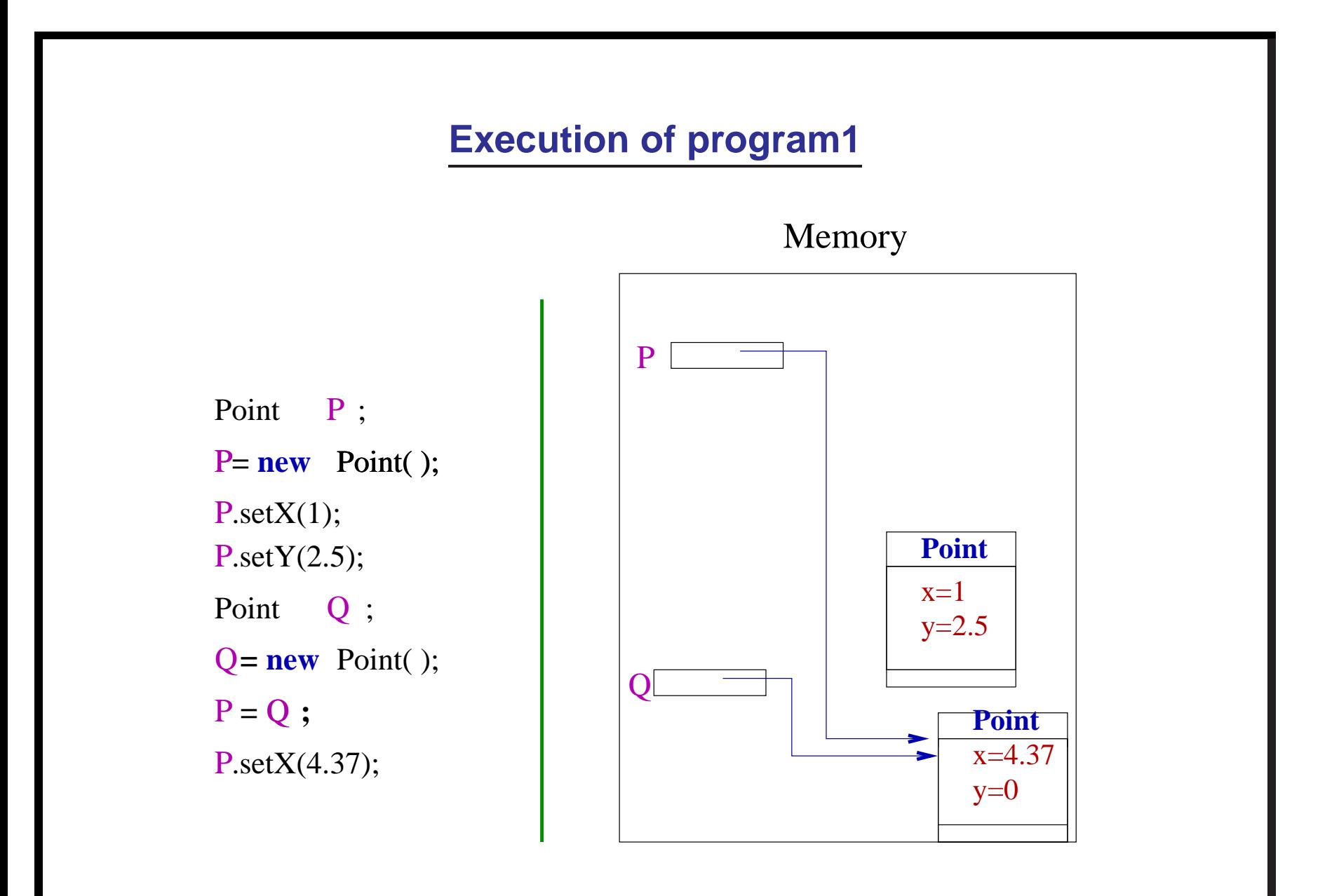

# **Using Objects, we may form complex data types**

We can use Points to define classes for

- 1. triangle
- 2. segment
- 3. square
- 4. :
- 5. :

# **Class of triangle**

class Triangle

{ Point P;

Point Q;

Point R;

:

:

}

}

double perimeter() {

To be continued from here on Monday ...